# Umaimplementação computacional dométodo de séries temporais funcionais

Vitória Martini Wendt (BIC-UFRGS), Eduardo Oliveira Horta (Orientador-UFRGS) vitoriawendt@gmail.com, eduardo.horta@ufrgs.br

#### Introdução

O método de séries temporais funcionais tem recebido grande atenção nos últimos anos devido, entre outros fatores, ao aumento da capacidade computacional intrínseca a diversas áreas da ciência. Apesar de sua importância, o método só foi implementado de forma abrangente na plataforma R recentemente através do pacote ftsa, ainda sem contemplar uma importante contribuição feita por Bathia et al (2010).

Para unificar o uso computacional da metologia desenvolvida por Bathia et al (2010), foi escolhida a linguagem de programação estatística R. Deste modo, desenvolveu-se um novo pacote, chamado Ftsa2, para a análise de séries temporais funcionais na plataforma RStudio.

## Objetivos

Desenvolver e otimizar rotinas referentes a:

- 1. Estimação, predição e seleção de modelos: implementação da metologia desenvolvida por Bathia et al (2010).
- 2. Performance: tempo de execução e armazenagem.
- 3. Visualização de dados funcionais.

### Implementação computacional em ambiente R

#### Resultados

A implentação do modelo apresentado anteriormente em linguagem R atentou para duas principais questões na análise de dados funcionais:

 $\bf{Imagem}$  1: Gráficos de  $\bar{y}$  (esquerda) e das auto-funções  $\psi_1$  (centro) e  $\psi_2$  (direita) retornados pela função *Ftsa2* na plataforma RStudio considerando dados funcionais de fechamento da Ibovespa em 2009;

*•* Performance: A questão de performance é um dos principais fatores que impedem a disseminação de metologias voltadas a dados funcionais. Constatou-se que o desempenho computacional do pacote Ftsa era fraco em aspectos de tempo de execução de suas funções.

> A partir dos resultados expostos ao lado, é possível dimensionar a diferença de desempenho computacional entre o pacote desenvolvido neste trabalho  $(Ftsa2)$  e o principal pacote de análise de dados funcionais presente na plataforma RStudio  $(Ftsa)$

Tabela 1: Comparação de desempenho entre os pacotes Ftsa e Ftsa2 utilizando bancos de dados de diferentes tamanhos.

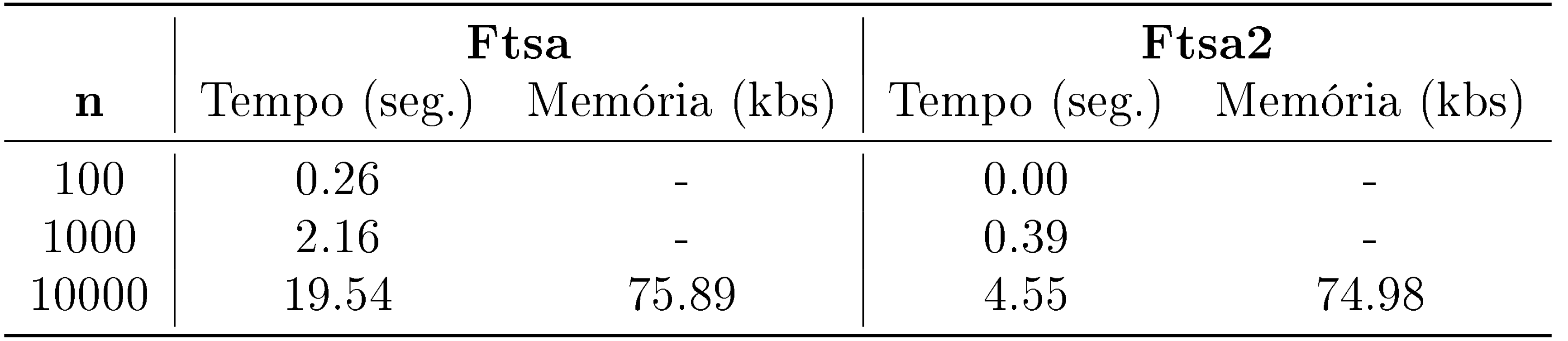

*•* Visualização: outra questão importante que ainda não é tratada de forma padronizada é a visulização de dados funcionais.

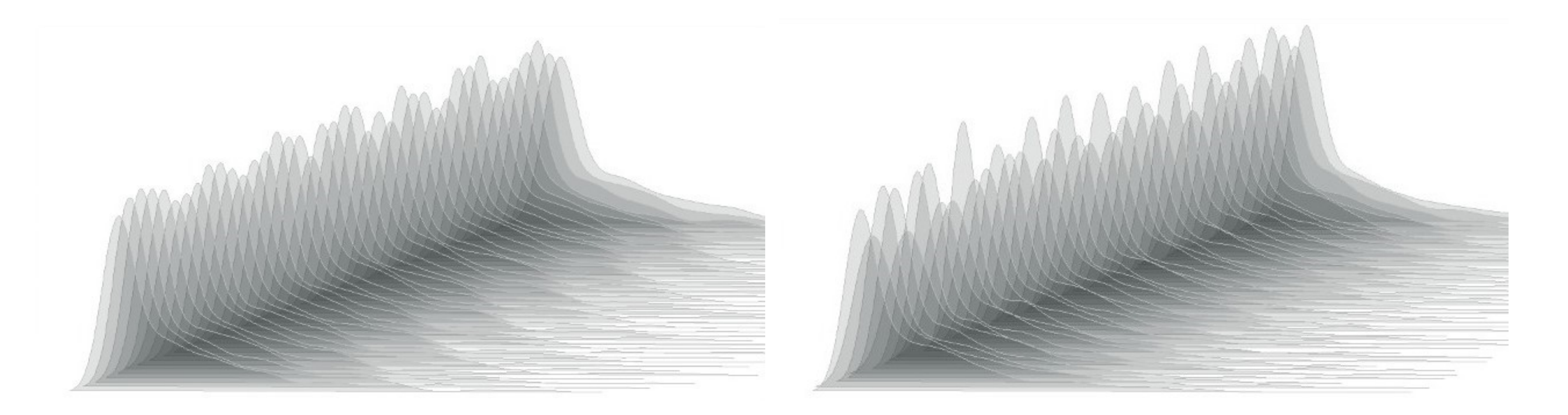

**Imagem 2:** Gráfico Waterfall para a visualização do  $log(\hat{y})[1:m]$  (esquerda) e  $log(\hat{y})[m:1, d]$  (direita).

# Metodologia

Um conjunto de observações de dados funcionais *x*1*, x*2*, x*3*, ..., x<sup>n</sup>* é tipicamente observado com a presença de ruído  $\epsilon_t$ . Deste modo, os dados aos quais teremos acesso são da forma:

 $y_t(u) = x_t(u) + \epsilon_t(u)$ .

Em muitos casos, *ϵ<sup>t</sup>* será diferente de zero e suas realizações serão dependentes em *t*. Assim, Bathia et al (2010) propôs uma representação alternativa para *x<sup>t</sup>* :

$$
x_t = \bar{y} + \sum_{j=1}^d W_{t,j} \psi_j(u),
$$

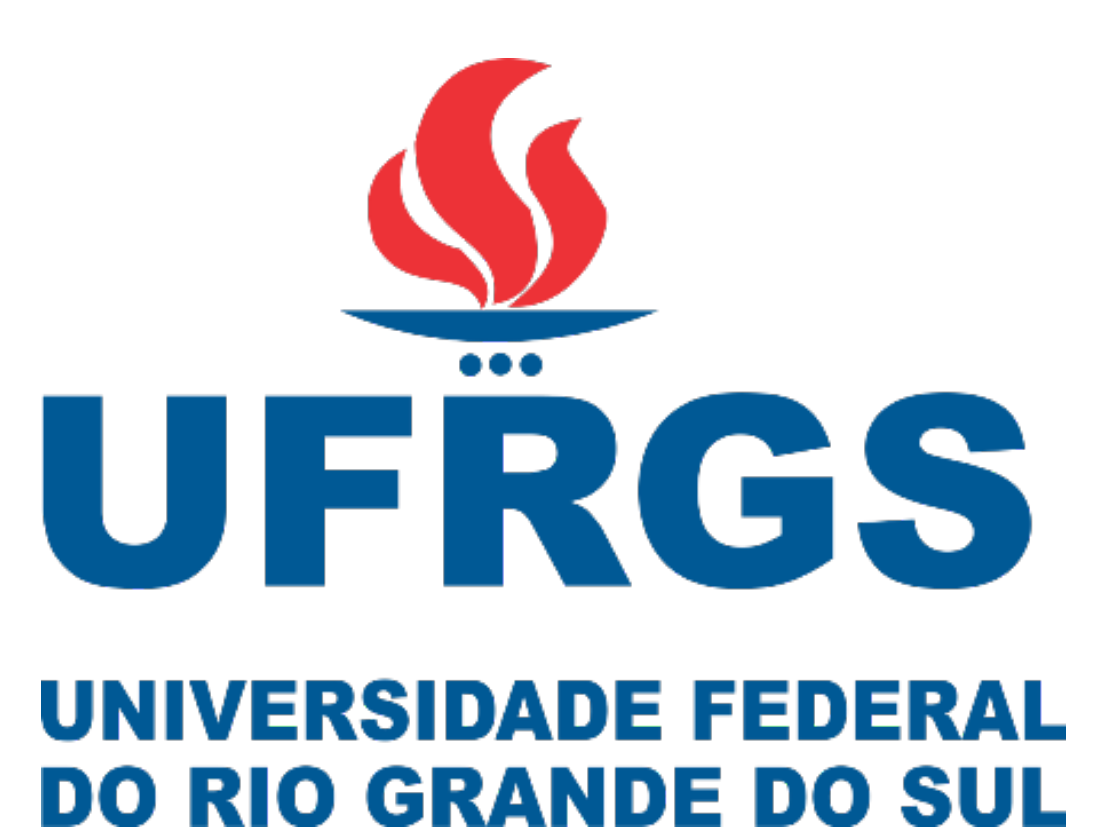

em que *d* pode ser estimado através de modelos dinâmicos e *ψ<sup>j</sup>* (*u*) são auto-funções dos dados.

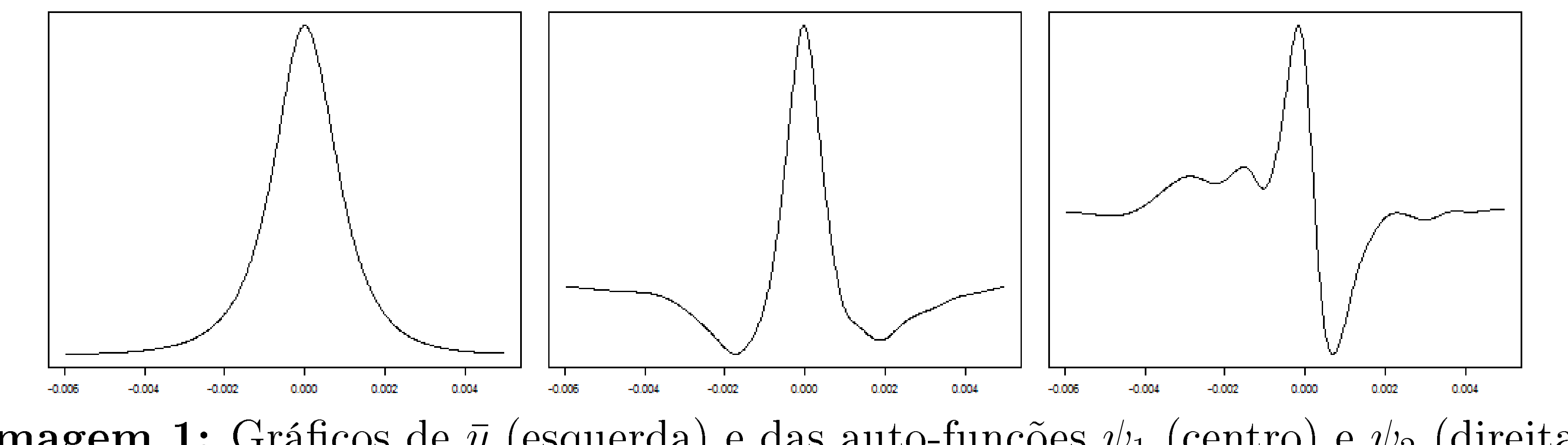

#### Conclusão

O modelo desenvolvido por Bathia et al (2010) trouxe para o campo estatístico de análise de séries temporais funcionais uma importante contribuição, sendo o único modelo capaz de tratar séries temporais funcionais com a presença de ruído diferente de zero.

Deste modo, o pacote Ftsa2 é proposto para a padronização do uso computacional da metologia, atentando para a resolução de problemas de implementação comuns em métodos anteriores de análise de dados funcionais.